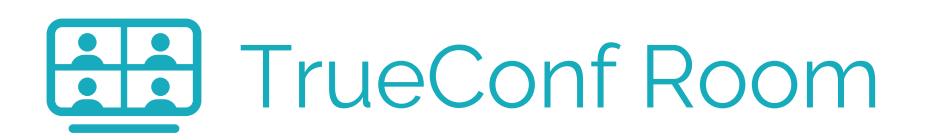

## Ultra HD Room Experience

Create collaborative meeting space with flawless video and audio using TrueConf Room! It is easy-to-use software for rooms that turns а regular PC into a **4K video conferencing endpoint**.

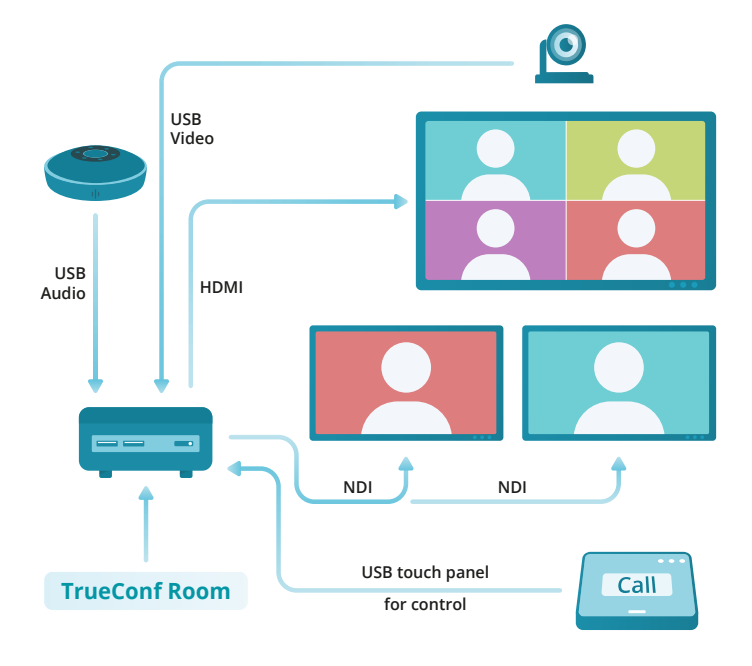

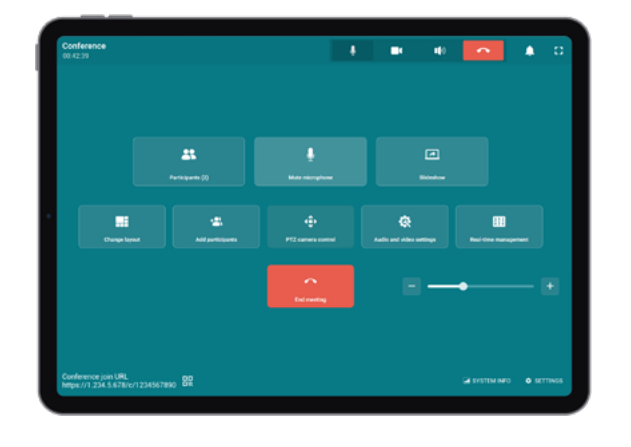

## Easy to Set Up & Control

To start your meeting, install TrueConf Room on a Windows or Linux-based PC, connect a speakerphone, camera, and TV. Control TrueConf Room using USB touch panel, laptop or your smartphone.

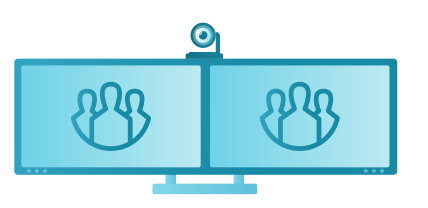

Support for up to 4 screens

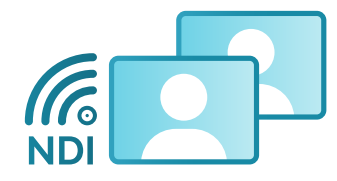

Built-in NDI support

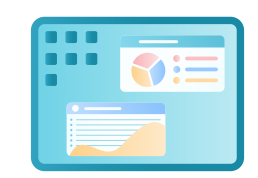

Content capture and slideshow

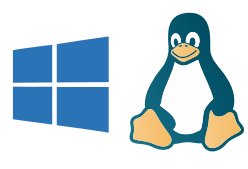

For Windows and Linux

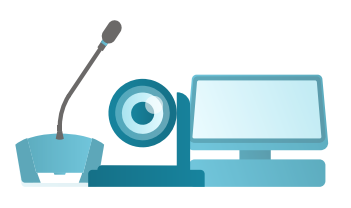

Works with any USB peripherals

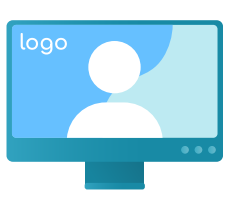

Customization and branding

[trueconf.com/go/room](https://trueconf.com/go/room)